# $\blacksquare$  LEVEL Northeastern University

## DATA ANALYTICS CAPSTONE PROJECT

Complete a data-driven project with an industry-leading employer. This one on one capstone project is an opportunity to apply classroom learning in the real world and to demonstrate newly acquired data skills.

## BUILD A STRONG PORTFOLIO & MAKE **CONNECTIONS**

Level capstone projects help develop tangible experience with data analytic skills needed to tackle job interviews, by showcasing real-world applications of your work. In both the introductory and intermediate courses, your portfolio culminates with your capstone project, involving the core skills and tools covered in the program. This project creates valuable connections as you consult, scope, execute and present a solution to a business problem your employer partner is facing.

## HOW IT WORKS

Northeastern University's Experiential Network selectively chooses capstone partners that match the needs of both Level Core and Level Set. Employer partner names are omitted at first to help tailor a choice based on skills and portfolio development. Once a project is selected, contact starts for a communication plan, and work begins. At the end of the course, Level hosts a capstone presentation day, to which partners see their final project demonstrated.

Another project option is having a student use their current employer to build a capstone project.

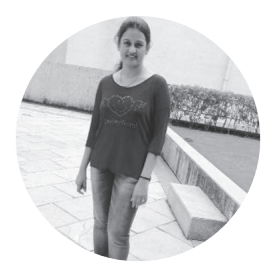

## CAPSTONE INTERVIEW WITH MANU KARNATI

Manu Karnati was a part of our Boston Spring '17 part-time class. Her participation in Level led to her employment with her capstone partner, InSite Wireless. Here is what she had to say about her capstone experience.

#### Talk about your capstone project with InSite

The analysis uses public as well as proprietary data as an input to the process of evaluating the attractiveness of each tower relative to potential competing towers. The public data is downloaded every week manually from Universal Licensing System (ULS) databases provided by the Federal Communications Commission. The main purpose of the project is to automate the process of downloading files from ULS and to set up a database internally to load all these files and make the license, market, and antenna data available for InSite and to create a dashboard that searches for licenses of every tower per state/county.

#### How did working on your capstone help InSite?

The automated process that I delivered helped the company to download the required files from ULS without any human intervention. Created license, market, spectrum database schemas, tables, and automated the process of loading these tables with respective downloaded files. I provided a dashboard using Tableau that allows InSite employers to search tower licenses in each state and county and to know their competitors in the market.

#### What did you gain from working with them on the capstone?

It was a great opportunity to work with InSite. They were impressed with my deliverable as part of my capstone and immediately offered me a contract role as a Database Architect and Report Developer. I received the offer the day I graduated from Level Analytics. I'm thankful to Level in every aspect of my success.

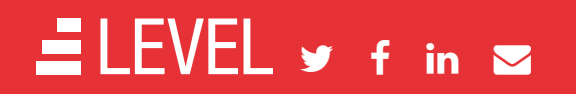

### How Do I Apply?

Visit leveledu.com to review the program details and get started on an application. If you have any questions, please email sam@leveledu.com.